#### Programovanie 10

Pointers (smerník, odkaz, ukazovateľ, ...)

# Adresa

- Každá premenná, pole, funkcia, má adresu (kde sa nachádza v pamäti za behu):
- Premenné: adresu zistíme pomocou &
	- &premenna
- Polia, funkcie: adresa zistíme priamo identifikátorom (bez zátvoriek)
	- fun
	- pole

# Beztypový smerník

- Umožňuje ukladať adresy na neskoršie použitie: void \*ptr;  $ptr = «i;$ printf("Adresa i je: %p\n", ptr); scanf("%i", ptr); //nacita na adresu, ulozenu v ptr
- nepodporuje iné operácie ako priradenie

# Typový smerník

• Umožňuje ukladať adresy, aritmetiku adries a sprístupnenie hodnôt na uloženej adrese pomocou sprístupňovacieho operátora \*

```
int i; int *ptr;
ptr = «i;printf("Adresa i je: %p\n", ptr);
scanf("%i", ptr);
printf("Hodnota na adrese %p je %i\n", ptr, 
*ptr);
*ptr = 5;
printf("Hodnota i je: %i\n", i); //malo by byt 5
```
# Smerníková aritmetika

- Typový smerník podporuje operácie + a -
	- smerník +/- int: posunie sa o int pozícií v pamäti dopredu/dozadu
	- veľkosť "pozície" je daná typom smerníka
	- smerník smerník: ako vzdialené sú dané údaje (v počtoch pozícií)

#### Smerníková aritmetika

int pole[5]; //adresa stredu pola int  $*_{p} = \text{spole}[2]$ ; int \*q= p-1; //odkaz na pole[1] //odkaz na pole[3] printf("%i\n", q-p); //vypise 1  $q = p + 1;$ 

### Smerníková aritmetika

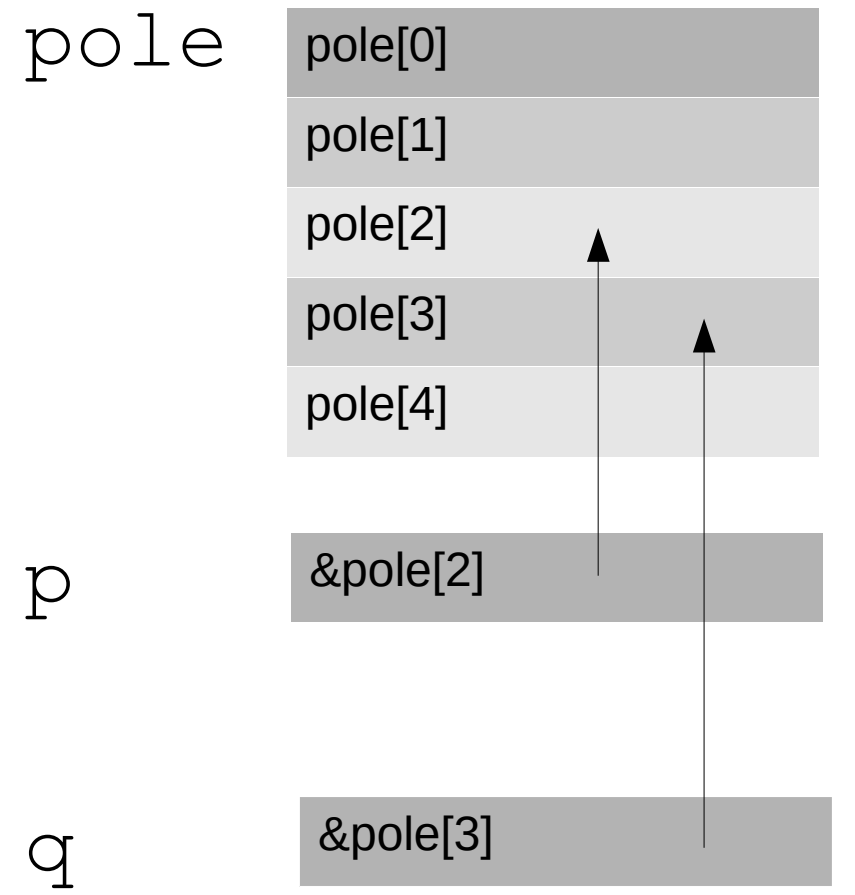

# Smerníková aritmetika a operátor indexovania v jazyku C

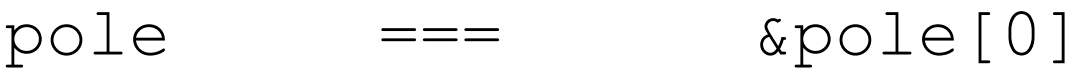

 $pole+1$  ===  $\&pole[1]$ 

- pole+i === &pole[i]
- $*pole$   $==$   $pole[0]$
- $*(pole+i)$  ===  $pole[i]$

//pozor na prioritu operatora:  $*pole+i$  ===  $pole[0]+i$ 

### Smerník na funkciu

• Ukladá adresu funkcie, nedá sa robiť aritmetika, ale dá sa volať funkcia:

```
double (*)(double) fnptr;
```

```
fnptr = sin;
```

```
printf("%lf\n", fnptr(0));
```

```
fnptr = \cos;
```

```
printf("%lf\n", fnptr(0));
```
### Konverzie smerníkov

• Podobne ako pri premenných: (ciel typ) – pozor na prioritu pri použití s operátorom \*

```
void fun(void* adresa){ 
printf("%0x\n", adresa); 
printf("%0x\n", *((int*) adresa)); 
printf("%0x\n", *((char*) adresa)); 
}
```